## **Mini-Projekt: Eine Sieben-Segment-Anzeige bauen**

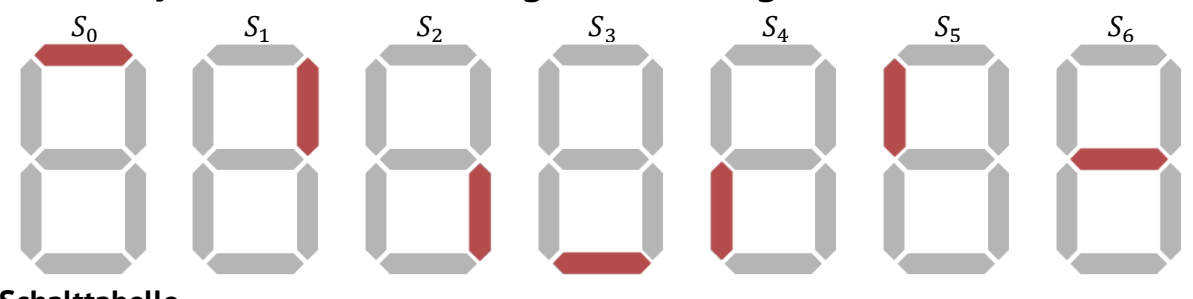

## **Schalttabelle**

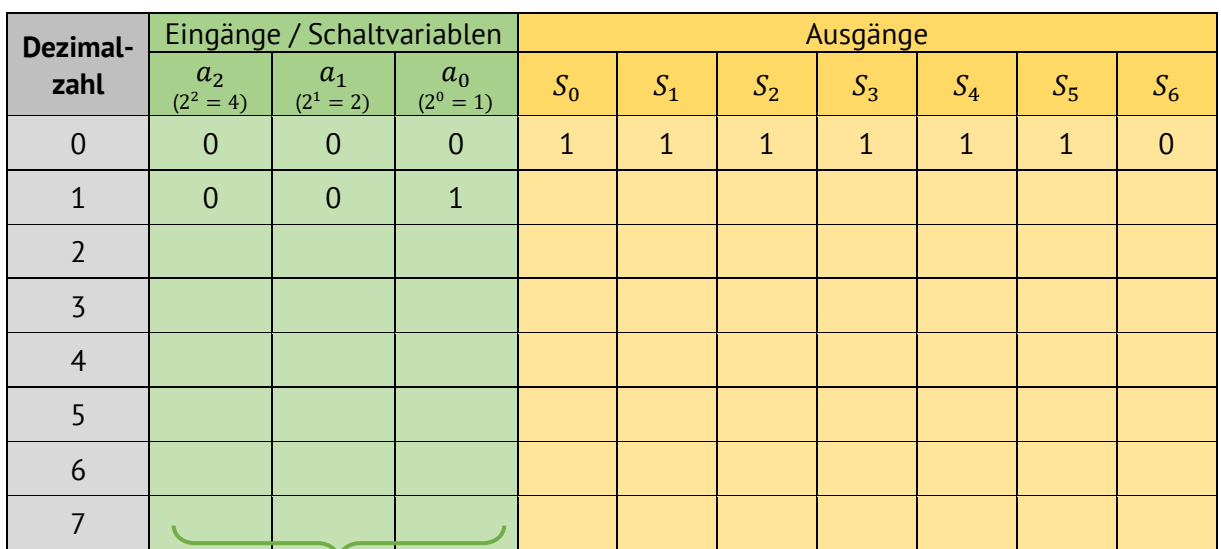

## **Binärdarstellung der Zahl**

## **Schaltterm und Schaltung für Segment \_\_\_\_**

*Lies aus der Tabelle für dein Segment einen Schaltterm ab. Minimiere ihn ggf. und entwickle dann ein Schaltnetz. Teste in einer Simulation, ob das Modul für dein Segment richtig funktioniert. Notiere im Anschluss den Schaltterm für dein Segment und skizziere das Schaltnetz.* 

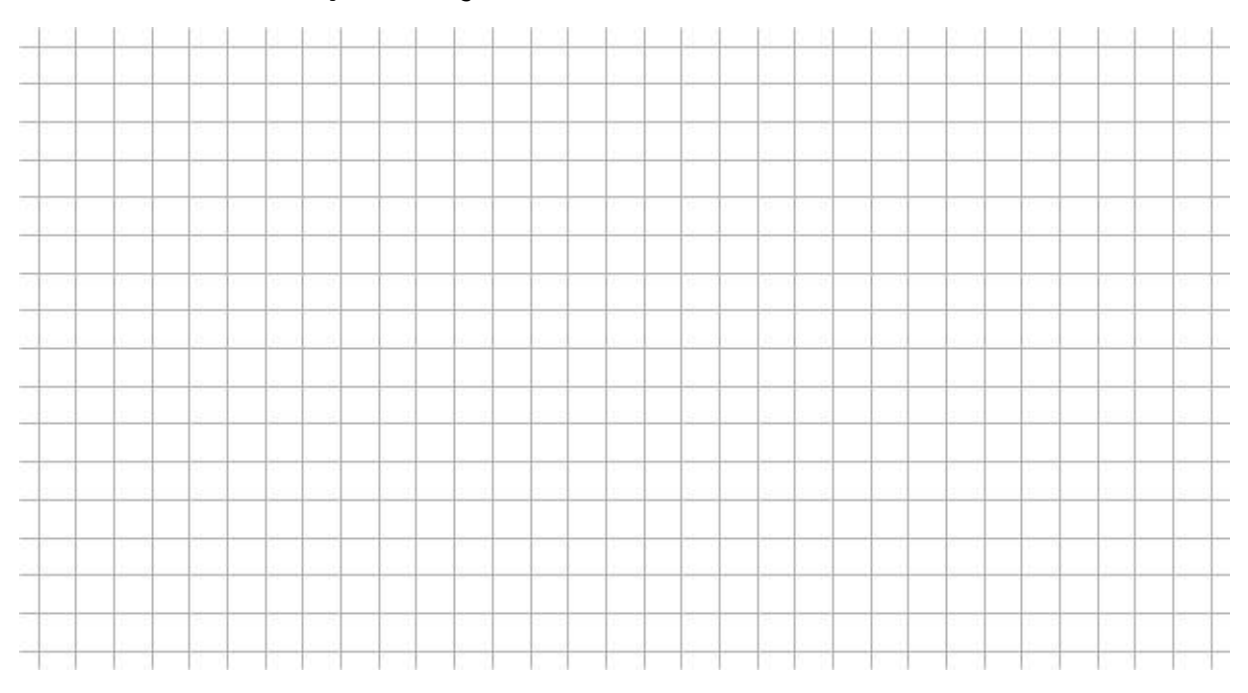